# **PEMBUATAN PETA ZONA NILAI EKONOMI KAWASAN PANTAI PARANGTRITIS BERDASARKAN** *WILLINGNESS TO PAY* **MENGGUNAKAN SISTEM INFORMASI GEOGRAFIS**

**Ahadea Kautzarea Yuwono, Bambang Darmo Yuwono, Arwan Putra Wijaya**\*)

Program Studi Teknik Geodesi Fakultas Teknik, Universitas Diponegoro Jl. Prof. Sudarto, SH, Tembalang, Semarang, Telp.(024)76480785, 76480788 Email: ahadeaky@gmail.com<sup>\*)</sup>

#### **ABSTRAK**

Kabupaten Bantul memiliki daerah wisata alam yang banyak dikunjungi oleh wisatawan. Salah satu wisata alam yang saat ini banyak dikunjungi adalah Pantai Parangtritis. Pantai Parangtritis merupakan salah satu ikon pariwisata Kabupaten Bantul yang memberi pendapatan terbesar dari sektor pariwisata bagi Kabupaten Bantul. Suasana hangat dari pantai, panorama matahari tenggelam, beserta segala hal mistis yang ada di Pantai Parangtritis inilah yang menarik perhatian wisatawan untuk datang mengunjunginya. Berdasarkan hal tersebut maka perlu dibuat Peta ZNEK untuk mengetahui nilai ekonomi kawasan berdasarkan metode TCM (*Travel Cost Method*) dan CVM (*Contingent Valuation Method*) pada kawasan tersebut.

Metode penarikan responden yang digunakan dalam penelitian tugas akhir ini adalah sampling *non probability sampling* dengan teknik sampling insidental, yaitu responden yang ditemui secara kebetulan datang berkunjung di Pantai Parangtritis. Data yang digunakan adalah 60 responden untuk TCM dan CVM, serta 10 responden tambahan masing-masing untuk validasi model TCM dan CVM. Metode pengolahan data yang digunakan adalah analisis regresi linear berganda dan perhitungan menggunakan *software Maple 17*. Serta dilakukan juga uji asumsi klasik (normalitas, heteroskedastisitas, autokorelasi, dan multikolinearitas), validitas dan reliabilitas menggunakan *SPSS 23*.

Dalam penelitian tugas akhir ini, uji asumsi klasik menunjukkan semua data berdistribusi normal, tidak terjadi heteroskedastisitas, terbebas dari autokorelasi dan tidak memiliki multikolineritas. Uji validitas dan reliabilitas menunjukan hasil valid dan reliabel pada model yang digunakan. Pada validasi model, hasil pengujian menunjukan nilai RMSE sebesar 0,091061337 pada TCM dan 0,066100981 pada CVM. Hasil perhitungan nilai total ekonomi didapatkan nilai DUV sebesar Rp. 24.768.055.550.000, nilai EV sebesar Rp. 32.875.953.030 sehingga diperoleh nilai total ekonomi objek wisata Pantai Parangtritis sebesar Rp 24.800.931.503.030.

**Kata Kunci:** *Contingent Valuation Method*, Regresi Linear Berganda, *Travel Cost Method*, Zona Nilai Ekonomi Kawasan

#### *ABSTRACT*

*Bantul Regency has a natural tourist area that is visited by many tourists. One of these areas is Parangtritis Beach. Parangtritis Beach is one of the tourism icons of Bantul Regency, this beach also gives the largest revenue from tourism sector for Bantul regency. Warm atmosphere from the beach, sunset panoramic, along with all the mystical things in Parangtritis Beach is what attracts tourists to come visit it. Based on this matter, it is necessary to make ZNEK Map to know the economic value of area based on TCM (Travel Cost Method) and CVM (Contingent Valuation Method) method in that area.* 

*This study used non probability sampling with incidental sampling technique that the respondents are met by accident in Parangtritis Beach. The data used were 60 respondents for TCM and CVM, and 10 additional respondents respectively for validation of TCM and CVM models. The method of analysing data used double-linear regression analysis and Maple 17 software for the calculation. And also doing clasical assumption testing (ie. Normality, heteroscedasticity, multicolinearity and autocorrelation) validity and reliability using SPSS 23.* 

*The result of the reseach using clasical assumption testing indicated that all data are normal distribution, no heteroscedasticity , independent of autocorelation and have no multicolinearity. The result using validity and reliability test are valid and reliable.* 

*In the model validation test, the test results show the RMSE value are 0,091061337 on TCM and 0,066100981 on the CVM. The result of the calculation of total economic value obtained DUV value are 24.768.055.550.000 rupiahs, EV value are 32.875.953.030 rupiahs so as to obtain the total economic value of Parangtritis Beach 24.800.931.503.030 rupiahs.* 

*Keywords: Area Economic Value Zone Contingent Valuation Method, Multiple Linear Regression, Travel Cost Method,* 

\*)Penulis, Penanggungjawab

Volume 6, Nomor 4, Tahun 2017, (ISSN : 2337-845X) 128

# **I. Pendahuluan**

# **I.1. Latar Belakang**

Kabupaten Bantul menyimpan berbagai macam potensi wisata yang menjadi daya tarik bagi wisatawan. Salah satu tempat wisata yang menjadi ikon adalah Pantai Parangtristis. Suasana hangat dari pantai, pemandangan *sunset* yang indah, serta adanya kepercayaan sebagian masyarakat terhadap keberadaan Ratu Selatan inilah yang membuat Pantai Parangtritis semakin dikenal. Dalam masa kemerdekaan Pantai Parangtritis sempat menjadi basis perang gerilya yang dilakukan oleh Jendral Soedirman. Parangtritis merupakan salah satu kawasan yang menjadi rute gerilya. Hal inilah yang menarik perhatian wisatawan datang mengunjungi pantai.

Begitu besar potensi budaya kawasan Pantai Parangtristis menjadi daya tarik wisata di Kabupaten Bantul sehingga pemasukan yang diperoleh dari Pantai Parangtritis menyumbang pendapatan cukup tinggi bagi kepariwisataan Kabupaten Bantul. Dengan demikian adanya Pantai Parangtritis memungkinkan kawasan ini mempunyai nilai keberadaan yang cukup penting bagi kehidupan masyarakat sekitar yang memanfaatkannya. Maka hal inilah yang mendorong penulis melakukan pengkajian tentang pembuatan peta Zona Nilai Ekonomi Kawasan.

Perhitungan yang digunakan pada penelitian ini adalah menggunakan *Travel Cost Method* dan *Contingent Valuation Method* untuk menentukan *Total Economic Value* dari Pantai Parangtritis. Data yang akan diambil berjumlah 60 sampel untuk TCM dan CVM, ditambah 10 sampel tambahan masingmasing untuk uji validasi model TCM dan CVM. Setelah data didapat dan dianalisis kemudian, dilakukan pembuatan peta Zona Nilai Ekonomi Kawasan (ZNEK) Pantai Parangtritis.

### **I.2. Rumusan Masalah**

Rumusan masalah pada penelitian tugas akhir ini adalah :

- 1. Bagaimana hasil perhitungan nilai ekonomi kawasan Pantai Parangtritis dengan pendekatan *Travel Cost Method* (TCM) dan *Contingen Valuation Method (*CVM)?
- 2. Bagaimana hasil validasi model perhitungan nilai kawasan Pantai Parangtritis?

# **I.3. Tujuan dan Manfaat Penelitian**

## 1. Tujuan Penelitian

- a.Mengetahui nilai ekonomi total kawasan dari Pantai Parangtritis .
- b..Mengetahui berapa nilai yang diperoleh dari validasi model perhitungan nilai kawasan Pantai Parangtritis.
- 2. Manfaat Penelitian
	- a.Aspek Keilmuan

Hasil dari penelitian ini diharapkan dapat memberikan referensi tentang penilaian suatu kawasan serta dapat membantu pihak lain yang mengadakan peneltian serupa.

## b. Aspek Kerekayasaan

Penelitian ini diharapkan dapat memberikan informasi tentang nilai kawasan Pantai Parangtritis dan pedoman bagi pengelola serta masyarakat untuk pengembangan selanjutnya.

## **I.4. Ruang Lingkup Penelitian**

Adapun ruang lingkup dalam penelitian ini adalah sebagai berikut :

- 1. Wilayah penelitian dilakukan di kawasan Pantai Parangtritis, khususnya Pantai Parangtritis.
- 2. Penelitian ini dilakukan dengan *metode Travel Cost Method* (TCM) dan *Contingen Valuation Method* (CVM).
- 3. Jumlah responden dari penelitian ini yaitu 60 wisatawan domestik untuk kuisioner TCM dan 60 untuk kuisioner CVM yang disebar ke individu yang secara tidak langsung memperoleh manfaat dari kawasan tersebut ditambah 10 sampel masing-masing dari CVM dan TCM untuk valisadi model.
- 4. Bahan penelitian yang dipergunakan adalah data primer yang didapat dari proses kuisioner dan pengukuran GPS serta data sekunder dari instansi yang terkait pada penelitian ini.
- 5. Perhitungan pada penelitian ini mengacu pada buku panduan latihan hitung penilaian kawasan, Direktorat SPT, BPN 2012.

# **I.5. Metodologi Penelitian**

Dalam pembuatan penelitian ini urutan atau langkah-langkahnya :

- 1. Studi literatur mengenai informasi yang terkait dengan penyusunan penelitian.
- 2. Mengumpulkan data spasial dan non spasial.
- 3. Melakukan survei pengambilan koordinat, kuisioner dan dokumentasi foto.
- 4. Melakukan entri data, pengolahan dan perhitungan dengan *Ms. Excel* dan *Maple 17* serta melakukan uji asumsi klasik, uji validitas dan reliabilitas pada *SPSS 23*.
- 5. Melakukan perhitungan validasi model.
- 6. Analisis spasial untuk penambahan atributatribut pada peta hasil overlay dan selanjutnya pembuatan peta ZNEK dengan *ArcGIS 10*.

### **II. Tinjauan Pustaka**

# **II.1. Penilaian Ekonomi Kawasan**

Nilai Ekonomi kawasan menurut Pearce yang dikutip oleh Saputra, A. S. (2016) mengatakan bahwa nilai ekonomi atau total ekonomi sumber daya secara garis besar dapat di kelompokan menjadi dua, yaitu nilai penggunaan *(use value*) dan nilai intrinsik *(non use value*). Total nilai ekonomi ini dapat di rumuskan sebagai berikut :  $TEV = (DUV + IUV + OV) + (BV + EV)$  ............(2.1) Keterangan : TEV (*Total Economic Value*) DUV (*Direct Use Value*) IUV (*Indirect Use Value*) OV (*Option Value*)

BV (*Bequest Value*) EV (*Existence Value*)

# **II.2.** *Willingness to Pay*

Secara umum *Willingness to Pay* dapat diartikan sebagai pengukuran jumlah maksimum seseorang ingin mengorbankan barang dan jasa untuk memperoleh barang dan jasa lainnya (Fauzi, 2006). Bisa juga disebut kesediaan orang untuk membayar apa yang dihasilkan oleh sumberdaya dan lingkungan.

## I.1.1 *Travel Cost Method* (TCM)

Pendekatan *travel cost* banyak digunakan dalam perkiraan nilai suatu tempat wisata dengan menggunakan berbagai variabel. Pertama kali dikumpulkan data mengenai jumlah pengunjung, biaya perjalanan yang dikeluarkan, serta faktor lain seperti tingkat pendapatan, tingkat pendidikan, dan mungkin juga agama dan kebudayaan serta kelompok etnik dan sebagainya. Data atau informasi tersebut diperoleh dengan cara mewawancarai para pengunjung tempat wisata untuk mendapatkan data yang diperlukan (Suparmoko, 2000).

Dengan pendekatan secara invidual menggunakan data survei dengan format formulir SPT.212 dari BPN dari dan teknik statistika berdasarkan panduan latihan hitung pengolahan data tekstual penilaian ZNEK, BPN (2012) dapat dilihat pada persamaan 2.2 sampai persamaan 2.6 berikut :  $V = \beta_0 + \beta_1 X_1 + \beta_2 X_2 + \beta_3 X_3 + \beta_4 X_4 + \beta_5 X_5 +$ *β6X6) ..................................................................*(2.2) Dengan bentuk log bisa ditulis sebagai berikut :  $ln V = \beta_1 X_1 + \beta_2 X_2 + \beta_3 X_3 + \beta_4 X_4 + \beta_5 X_5 + \beta_6 X_6$  WTP<sub>riil</sub> = WTP<sub>min</sub> + (nd WTP<sub>hitung</sub> \text{2.3) Menghitung *surplus* konsumen : *CS* = ............ (2.4) Menghitung nilai keberadaan kawasan per satuan hektar : *DUV* = ....................................................... (2.5) Sehingga didapat *total benefit* (TB) yaitu nilai DUV kawasan : *TB* = *DUV* × L ................................................... (2.6) Keterangan :  $V = J$ umlah kunjungan individu *X1* = Biaya perjalanan *X2* = Usia pengunjung

*X3* = Pendidikan pengunjung *X4* = Pendapatan pengunjung *X5* = Lama kunjungan *X6* = Alternatif lokasi

 $β_0, , β_9 = K$ oefisien regresi X1...X6

- *CS* = *Surplus konsumen*<br>*DUV* = Nilai Guna Langsu
	- $=$  Nilai Guna Langsung
- *N* = Populasi Kunjungan
- $L =$  Luas Wilayah Penelitian
- *TB* = *Total Benefit*
- I.1.2 *Contingent Valuation Method* (CVM)

Menurut Fauzi (2006), Metode CVM ini secara teknis dapat dilakukan dengan dua cara yaitu tekniseksperimental melalui simulasi dan teknik survei. Metode CVM sering digunakan untuk mengukur nilai pasif sumber daya alam atau sering juga dikenal dengan nilai keberadaaan. Metode CVM pada dasarnya bertujuan untuk mengetahui keinginan membayar dari masyarakat terhadap perbaikan lingkungan dan keinginan menerima kompensasi dari kerusakan lingkungan.

Persamaan yang digunakan dalam perhitungan nilai keberadaan (*Existance Value*, EV) berdasarkan panduan latihan hitung penilaian ekonomi kawasan, BPN (2012) adalah sebagai berikut :

$$
WTP = \beta_0 X_1^{\beta_1} X_2^{\beta_2} X_3^{\beta_3} X_4^{\beta_4} X_5^{\beta_5} X_6^{\beta_6}
$$
  

$$
X_7^{\beta_7} X_8^{\beta_8} X_9^{\beta_9}
$$
.................(2.7)  
Selanjutnya bentuk log dapat ditulis sebagai

berikut :<br>  $lnWTP = \beta_0 + \beta_1 lnX_1 + \beta_2 lnX_2 +$  $\beta_3 ln X_3 + \beta_4 ln X_4 + \beta_5 ln X_5 + \beta_6 ln X_6 +$  $\beta_7 ln X_7 + \beta_8 ln X_8 + \beta_9 ln X_9$ ...............................(2.8) Mencari nilai WTP<sub>hitung</sub> :<br> *WTP<sub>hitung</sub>* =  $\exp(\beta_0) X_1^{\beta_1} X_2^{\beta_2} X_3^{\beta_3} X_4^{\beta_4}$  $X_5^{\beta_5} X_6^{\beta_6} X_7^{\beta_7} X_8^{\beta_8} X_9^{\beta_9} \dots (2.9)$ Dimana:  $\it{milai\ desimal\ WTP}_{hitung} =$  $WTP_{hitung}$  - bilangan bulat  $WTP_{hitung}$ .......(2.10) besaran range terpilih  $=$ ........................................ .(2.11) Menghitung nilai WTP<sub>riil</sub>: Besaran range terpilih)...........(2.12) Menghitung nilai EV per Ha ........................... .(2.13) Menghitung nilai EV per m2 .................... .(2.14) Mengitung *Total Benefit* (TB) yaitu nilai keberadaan (*Existance Value*, EV) : ...........................................(2.15) Keterangan :  $WTP = Keinginan untuk membayar$  $X_1$  = Keberadaan rata-rata<br> $X_2$  = Umur rata-rata  $=$  Umur rata-rata  $X_3$  = Pendidikan rata-rata<br> $X_4$  = Jumlah Keluarga rata  $X_4$  = Jumlah Keluarga rata-rata<br> $X_5$  = Pendapatan rata-rata  $=$  Pendapatan rata-rata  $X_6$  = Manfaat rata-rata<br> $X_7$  = Kepentingan  $=$  Kepentingan

 $X_8$  = Konversi rata-rata

Volume 6, Nomor 4, Tahun 2017, (ISSN : 2337-845X) 130

- $X<sub>9</sub>$  = Partisipasi rata-rata
- $β<sub>0</sub> β<sub>9</sub> = Koeffisien  
N = Ponulasi$

 $=$  Populasi

 $L =$ Luas wilayah penelitian

## **II.3. Pengubahan Nilai Tekstual TCM dan CVM**

Pada pengolahan data TCM maupun CVM, data kuisioner yang masih berupa data tekstual harus diubah menjadi data numerik. Konversi data tersebut dilakukan sesuai dengan ketentuan yang ada pada buku panduan latihan hitung penilaian kawasan, Direktorat SPT BPN 2012. Ketentuan pengubahan data dapat dilihat pada Tabel 1 dan Tabel 2.

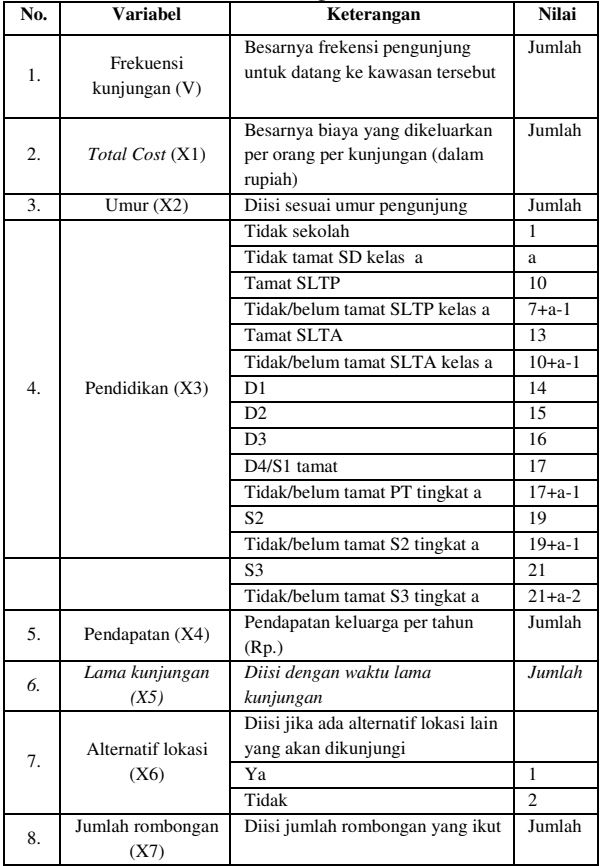

Tabel 1 Ketentuan Pengubahan Data TCM

Tabel 2 Ketentuan Pengubahan Data CVM

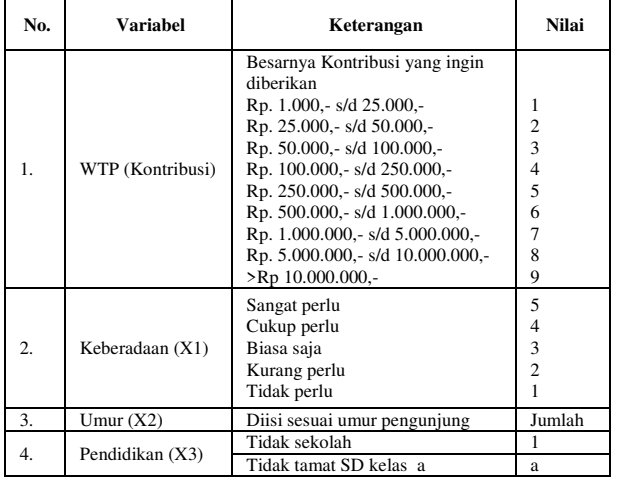

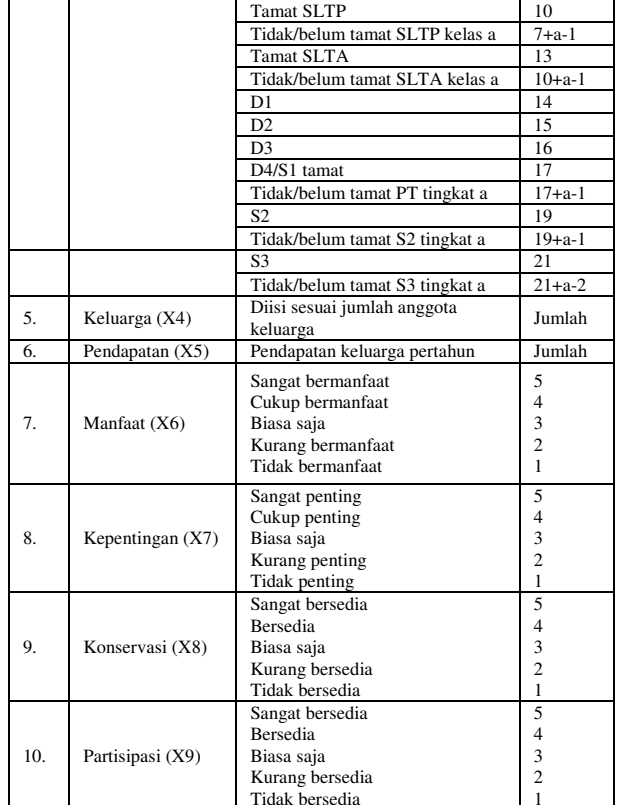

## **II.4. Teknik Sampel**

Teknik sampel yang digunakan adalah teknik insidental. Menurut Sugiyono (2011), sampling insidental merupakan teknik penentuan sampel berdasarkan kebetulan, yaitu siapa saja yang secara kebetulan atau insidental bertemu dengan peneliti dapat digunakan sebagai sampel jika orang tersebut dipandang cocok sebagai sumber data.

Tidak bersedia

1

### **II.5. Uji Validitas**

Uji validitas adalah suatu langkah pengujian yang dilakukan terhadap isi (*content*) dari suatu instrumen, dengan tujuan untuk mengukur ketepatan instrumen yang digunakan dalam suatu penelitian (Sugiyono, 2006).

#### **II.6. Uji Reliabilitas**

Uji Reliabilitas adalah data untuk mengukur suatu kuesioner yang merupakan indikator dari variabel atau konstruk. Suatu kuesioner dikatakan reliabel atau handal jika jawaban seseorang terhadap pernyataan adalah konsisten atau stabil dari waktu ke waktu. Kehandalan yang menyangkut kekonsistenan jawaban jika diujikan berulang pada sampel yang berbeda. SPSS memberikan fasilitas untuk mengukur reliabilitas dengan uji statistik Cronbach Alpha (Ghozali, 2009).

### **II.7. Uji Asumsi Klasik**

1. Uji Normalitas

Uji Normalitas bertujuan untuk menguji apakah dalam model regresi, baik variabel dependen maupun variabel independen keduanya mempunyai distribusi normal atau tidak. Model regresi yang baik adalah model regresi yang mempunyai distribusi normal atau mendekati normal (Ghozali, 2009).

2. Uji Heteroskedastisitas

Uji Heteroskedastisitas bertujuan untuk menguji apakah pada model regresi terjadi ketidak samaan varian dari residual satu pengamatan ke pengamatan lain (Ghozali, 2009). Jika varian dari nilai residual satu pengamatan ke pengamatan lain tetap, maka disebut dengan Homokedastisitas. Dan jika varian berbeda dari satu pengamatan ke pengamatan lain, maka di sebut Heteroskedastisitas. Dengan begini model regresi yang baik adalah yang terjadi homoskedastisitas

3. Uji Autokorelasi

Uji asumsi autokorelasi dilakukan untuk menguji apakah dalam model regresi linear terdapat korelasi antara keasalahan pengganggu pada suatu periode dengan kesalahan pada periode sebelumnya (Ghozali, 2009).

4. Uji Multikolinearitas

Uji multikolinearitas bertujuan untuk menguji apakah model regresi ditemukan adanya korelasi diantara variabel bebas (independen). Jika terjadi korelasi, berarti terjadi masalah multikolinearitas (Ghozali, 2009)

# **II.8 Uji Validasi Model**

RMSE merupakan akar kuadrat rata-rata dari selisih antara output model dengan data yang sebenarnya. Nilai RMSE rendah atau semakin mendekati nol menunjukkan bahwa variasi nilai yang dihasilkan oleh suatu model prakiraan mendekati variasi nilai obeservasinya Rumus MSE adalah sebagai berikut (Buwana, 2006).

$$
RMSE = \sqrt{\frac{\sum (v_h - v_a)^2}{n}}
$$
.........(2.16)

Keterangan :

 $Vh$  = Nilai hitung  $Va = Nilai$  asli

 $n = Jumbah data$ 

Menurur Hu dan Bentler (1999) besarnya RMSE kurang dari atau sama dengan merupakan titik potong untuk sebuah kecocokan model yang baik.

#### **III. Metodologi Penelitian III.1 Tahapan Penelitian**

Pada penelitian ini ada beberapa tahapan yang dilakukan, secara garis besar tahapan penelitian dijabarkan dalam Gambar III.1

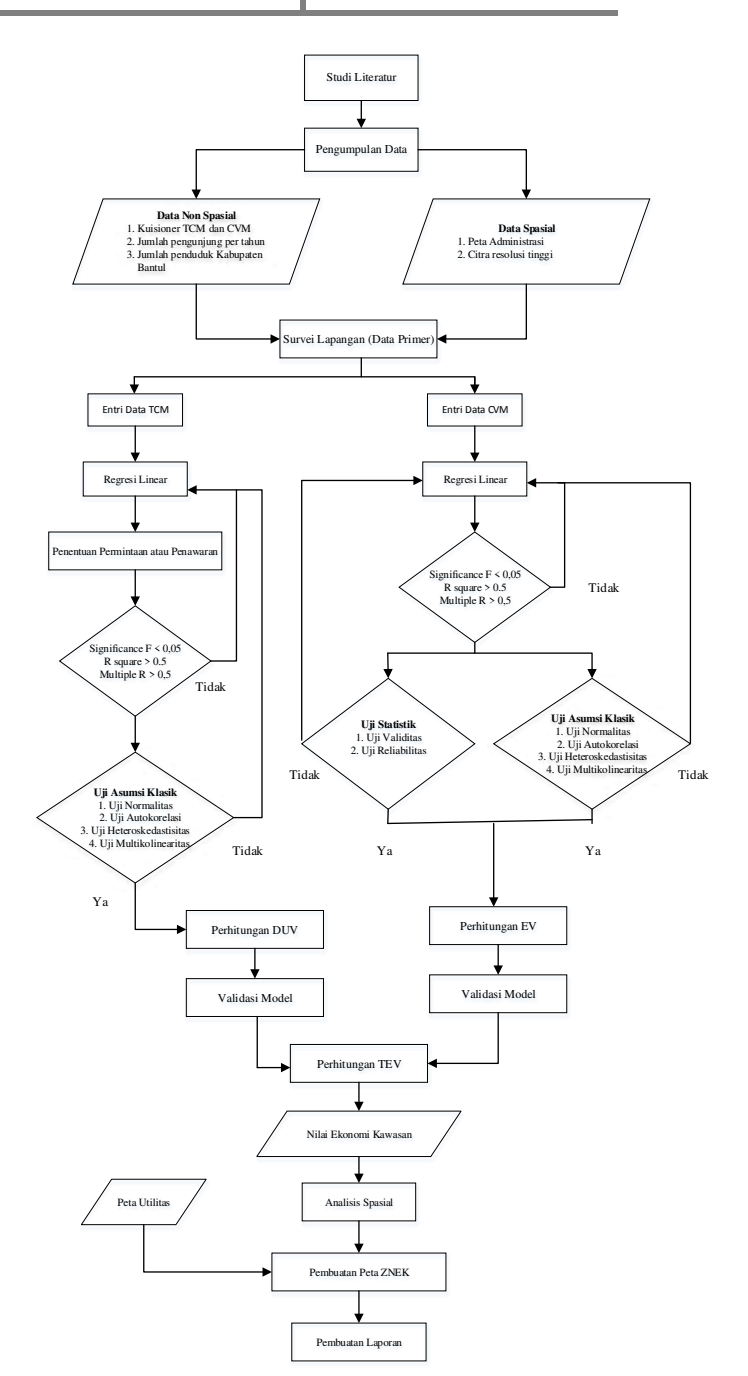

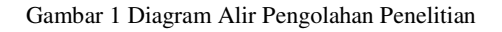

### **III.2 Tahapan Pengolahan**

Dalam penelitian ini akan memberikan hasil akhir berupa peta ZNEK (Zona Nilai Ekonomi Kawasan) dengan langkah pertama adalah mengumpulkan semua kuisioner yang sudah didapatkan lalu mengubah data tekstual menjadi data numerik. Selanjutnya memasuki proses regresi linear untuk mendapatkan nilai koefisien. Lalu dilakukan uji asumsi klasik untuk mengetahui bangaimana kondisi data yang sudah terkumpul yang selanjutnya akan diproses menggunakan *Maple 17*. Setelah itu dilakukan validasi model untuk menguji model yang dihasilkan sudah baik atau belum. Lalu dilanjutkan mencari nilai ekonomi total sehingga dapat menghasilkan peta ZNEK.

### **IV. Hasil dan Analisis**

# **IV.1 Nilai Kegunaan Langsung**

Nilai kegunaan langsung dari objek wisata Pantai Parangtritis sebagai penyedia objek wisata dihitung berdasarkan penilaian masyarakat terhadap biaya perjalanan yang dikeluarkan pada kawasan tersebut. Metode penilaian keberadaan Pantai Parangtritis dilakukan dengan teknik TCM.

Hasil regresi berganda menunjukkan beberapa parameter, sehingga membentuk fungsi sebagai berikut :

 $V = -1,8 \times 10 - 7$ . $X1 + 0,102053$ . $X2 - 0,08598$ . $X3 3,7\times10-8$ .X4 – 0,39477.X5 + 0,.950377.X6 + 0,444911.....................................................(4.1)

Dengan memasukkan beberapa nilai rataan karakteristik responden, yaitu umur (X2), tingkat pendidikan (X3), pendapatan per bulan (X4), lama kunjungan (X5), dan alternatif lokasi (X6), maka diperoleh fungsi permintaan terhadap biaya perjalanan sebagai berikut :

 $V = 1.8 \times 10^{-7}$ .  $X_1 + 0.950377$ .  $X_6 +$ 

0,861731780...............................................(4.2)

Dari fungsi diatas dapat diperoleh kurva permintaan terhadap biaya perjalanan tersebut seperti pada Gambar 2.

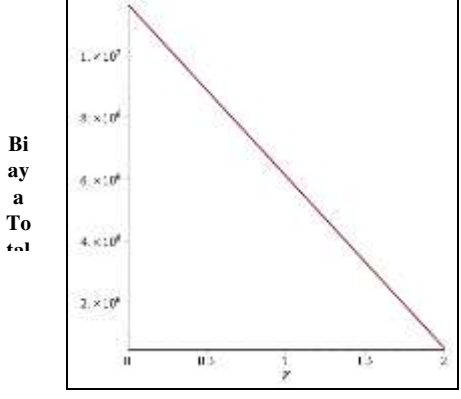

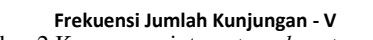

Gambar 2 Kurva permintaan *travel cost method*  Hasil dari perhitungan selanjutnya adalah *consumen surplus* dengan nilai sebesar Rp 11.111.111,- dengan nilai *consumen surplus* dan dikalikan dengan jumlah pengunjung Pantai Parangtritis pada tahun 2016 yaitu 2.229.125 dan di bagi dengan luasan Pantai sebesar 58,1 Ha. Sehingga didapatkan nilai guna langsung yang akan dijadikan sebagai nilai kegunaan dengan nilai sebesar Rp. 426.300.439.800,- per Ha dan total nilai kegunaan sebesar Rp 24.787.757.507.150,-

### **IV.2 Nilai Bukan Kegunaan**

Nilai bukan kegunaan dari Pantai Parangtritis yang telah dihitung adalah berdasarkan fungsi keberadaan (EV) menurut masyarakat yang memanfaatkan langsung dari kawasan tersebut. Metode keberadaan kawasan ini dilakukan dengan menggunakan teknik CVM. Metode penilaian keberadaan kawasan ini dilakukan dengan aturan *contingent valuation method*. Hasil perhitungan yang sudah dilakukan mendapatkan nilai wtpriil sebesar Rp 33.840,- selanjutnya nilai wtpriil dikalikan dengan populasi sebesar 971.511 jiwa dan di bagi dengan luas daerah sebesar 58.1 Ha. Maka hasil nilai bukan kegunaan sebesar Rp. 565.851.170/Ha dan nilai total bukan kegunaan sebesar Rp. 32.875.953.030,-.

#### **IV.3 Nilai Ekonomi Total**

Setelah mendapatkan nilai kegunaan dan nilai bukan kegunaan selanjutnya melakukan perhitungan nilai ekonomi total. Hasil dari perhitungan yang telah dilakukan pada mendapatkan nilai total sebesar Rp. 24.800.931.503.030,-.

#### **IV.4 Uji Reliabilitas dan Validitas**

Uji ini dilakukan untuk melakukan pengujian keandalan alat ukur yang digunakan untuk melakukan survei kuisioner. Dengan cara mengetahui tingkat validitas dan reliabilitas dari data yang sudah didapatkan. Keandalan suatu alat ukur selalu berubah-ubah tergantung lokasi dan narasumber yang dipilih untuk melakukan penelitian, sehingga harus selalu dilakukan uji keandalan alat ukur.

1. Uji Reliabilitas

Proses uji reabilitas menggunakan *software SPSS*. Menurut Kaplan dan Saccuzo (1982) nilai minimum Cronbach's Alpha adalah sebesar 0,7. Jika rα > 0,7 maka variabel tersebut dikatakan valid dan jika r $\alpha$  < 0,7 maka variabel tersebut tidak vaild. Hasil uji reabilitas menyatakan bahwa kuisioner CVM Kawasan Agrowisata Pagilaran valid karena memiliki nilai Cronbach's Alpha sebesar 0,729. asil dari uji reliabilitas kuisionernya dapat dilihat pada Tabel 3.

Tabel 3 Hasil uji reliabilitas

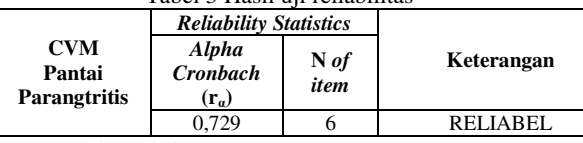

2. Uji Validitas

Proses Uji Validitas menggunakan software *SPSS*. Sampel data CVM yang digunakan dalam uji validitas 53. (df =  $53 - 2$ ), nilai kritis pada tabel (r tabel) Product Moment yg digunakan sebesar (51 =  $0,2706$ ) karena nilai hitung (r hitung) Pearson lebih besar dari nilai kritis pada tabel (r tabel) Product Moment maka data tersebut dinyatakan valid. Hasil uji validitas dapat dilihat pada Tabel 4.

Tabel 4 Hasil uji validitas

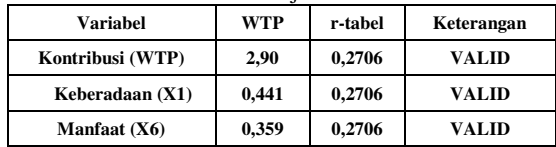

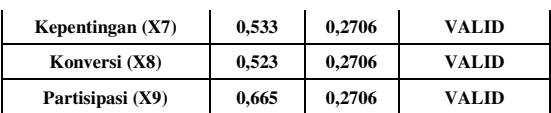

Berdasarkan hasil uji validitas di atas menyatakan bahwa semua variabel yang diujikan adalah valid.

## **IV.5 Uji Asumsi Klasik**

Analisis regresi linier memiliki beberapa asumsi dasar yang harus dipenuhi agar menghasilkan estimasi parameter yang BLUE (*Best Linier Unbiased Estimator)*. Jenis uji asumsi klasik yang dilakukan dalam penelitian ini ada empat. Berikut adalah hasil dari keempat pengujian tersebut:

1. Uji Normalitas

Pada dasarnya data dikatakan berdistribusi normal jika data menyebar disekitar garis diagonal dan mengikuti arah garis diagonal, jika data menyebar menjauhi garis diagonal dan tidak mengikuti arah garis diagonal dikatakan tidak berdistribusi normal. Hasil pengolahan uji kenormalan menggunakan *software SPSS* dapat dilihat pada Gambar 3 dan Gambar 4.

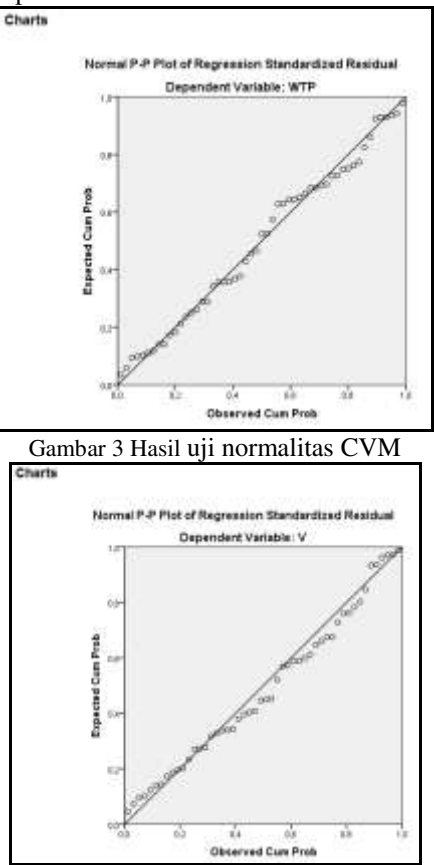

Gambar 4 Hasil uji normalitas TCM

Berdasarkan hasil yang didapat dari uji normalitas, data menyebar di sekitar garis diagonal dan mengikuti arah garis, sehingga model regresi terdistribusi secara normal.

2. Uji Heteroskedastisitas

Heterokedastisitas merupakan salah satu penyimpangan terhadap asumsi kesamaan varians (homoskedastis) yang tidak konstan, yaitu varians error bernilai sama untuk setiap kombinasi tetap dari X1, X2, X3, …, Xp. Hasil pengolahan uji heteroskedastisitas menggunakan software SPSS dapat dilihat pada Gambar 5 dan Gambar 6.

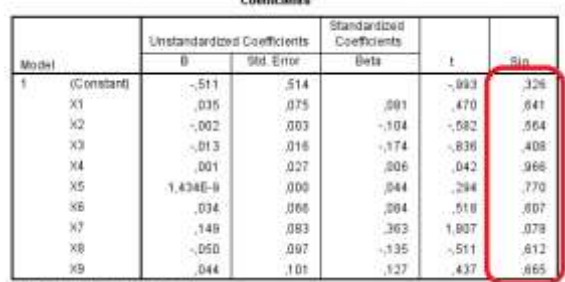

a Dependent Variable RES 2

Gambar 5 Hasil uji heteroskedastisitas CVM

| Model |                 | nstandardized Coefficients |                   | Standardized<br>Coefficients |          |      |
|-------|-----------------|----------------------------|-------------------|------------------------------|----------|------|
|       |                 |                            | <b>Std. Error</b> | Beta                         |          | Sig. |
|       | <b>Constant</b> | 715                        | 582               |                              | .229     | ,226 |
|       | ×               | $-2,4066 - 8$              | .000              | $-036$                       | $-213$   | ,833 |
|       | ×               | 016                        | ,010              | 243                          | $+514$   | 737  |
|       | 33              | $-032$                     | ,031              | $-167$                       | $+1.042$ | .303 |
|       | XÄ              | $-7.346E - 8$              | .000              | $-279$                       | $-1,560$ | ,124 |
|       | Xð              | $-007$                     | 105               | $-010$                       |          | 944  |
|       | хũ              | 106                        | 160               | .106                         | ,660     | 512  |

Gambar 6 Hasil uji heteroskedastisitas TCM

Berdasarkan hasil yang didapat dari uji heteroskedastisitas, probabilitas signifikasinya diatas tingkat kepercayaan 5% atau diatas 0,05, dapat disimpulkan model regresi tidak mengandung adanya heteroskedastisitas.

Cara memprediksi ada tidak heteroskedastisitas pada suatu model juga dapat dilihat dengan pola gambar scatterplot seperti pada Gambar 7 dan Gambar 8.

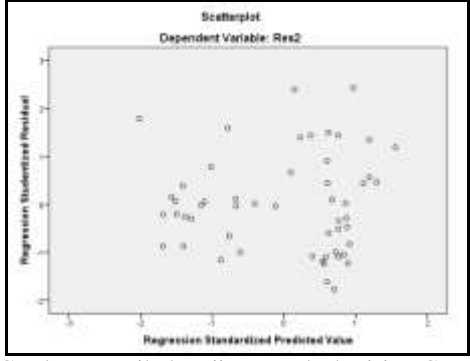

Gambar 7 Hasil plot uji Heteroskedastisitas CVM

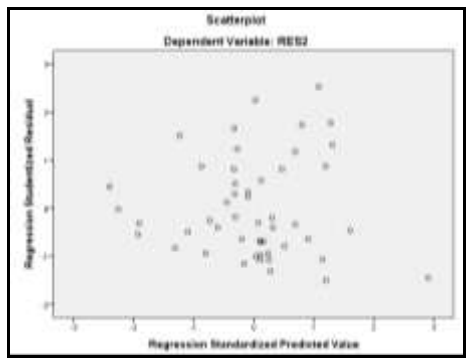

Gambar 8 Hasil plot uji Heteroskedastisitas TCM

Berdasarkan hasil plot dinyatakan tidak terdapat heteroskesdastisitas apabila penyebaran nilai-nilai residual terhadap nilai-nilai prediksi tidak membentuk suatu pola tertentu.

3. Uji Autokorelasi

Uji autokorelasi dilakukan untuk mengetahui terjadi korelasi atau tidaknya pada residual yang menyebabkan tidak bebasnya residual dari satu observasi ke observasi lainnya. Untuk mengetahui ada atau tidaknya autokorelasi dapat dilakukan dengan uji Durbin-Watson. Hasil pengujian dapat dilihat pada Gambar 9 dan Gambar 10.

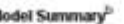

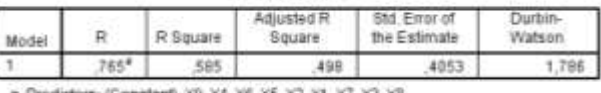

b. Dependent Variable: WTP

Gambar 9 Hasil Uji Autokorelasi CVM

| Model | R       | R Square | Adjusted R<br>Souare                              | Std. Error of<br>the Estimate | Durbin-<br>Watson |  |
|-------|---------|----------|---------------------------------------------------|-------------------------------|-------------------|--|
|       | $-749a$ | 562      | 501                                               | 8325                          | 1.58 <sub>h</sub> |  |
|       |         |          | a. Predictors: (Constant), X6, X3, X5, X2, X1, X4 |                               |                   |  |

b. Dependent Variable: V

Gambar 10 Hasil Uji Autokorelasi TCM

Berdasarkan hasil yang didapat dari uji autokorelasi nilai Durbin-Watson CVM sebesar 1,786, sedangkan nilai Durbin-Watson TCM 1,583. Keduanya berada diantara nilai 1,5 – 2,5. Sehingga dapat disimpulkan bahwa tidak terjadi korelasi pada residual yang menyebabkan tidak bebasnya residual dari satu observasi ke observasi lainnya.

4. Uji Multikolinieritas

Uji asumsi multikolinieritas adalah untuk menguji apakah pada model regresi ditemukan adanya korelasi antar variabel independen yang tinggi. Jika nilai VIF untuk masing-masing variabel lebih besar dari 10 dan nilai tolreansi kurang dari 0,1 maka diindikasikan model tersebut memiliki gejala Multikolinieritas, namun jika nilai VIF masing-masing variabel kurang dari 10 dan nilai toleransi lebih dari 0,1 maka tidak memiliki gejala Multikolinieritas. Hasil pengujian dapat dilihat pada Gambar 11 dan Gambar 12.

| Coefficients" |            |                                    |            |                                    |          |       |                        |       |
|---------------|------------|------------------------------------|------------|------------------------------------|----------|-------|------------------------|-------|
| Magel         |            | <b>Unstandances d'Opefficients</b> |            | <b>Standardove</b><br>Coefficients | . .      |       | Collinizativ Statistic |       |
|               |            | -18                                | Std Erran  | Data                               | ŧ5       | dig.  | Telerance              | W     |
|               | (Constant) | ,126                               | 1,044      |                                    | 118      | 316   |                        |       |
|               | MТ         | $-172$                             | 161        | $-138$                             | $-1,135$ | 263   | E42                    | 1,559 |
|               | X2         | $-$ DOT                            | <b>DOM</b> | $-155$                             | $-1,225$ | .227  | EDA                    | 1,656 |
|               | X3         | DB1                                | 777        | A17                                | 2,933    | 057   | 347                    | 3,239 |
|               | 988.       | DET                                | DSS:       | <b>QIED</b>                        | 754      | A55   | 356                    | 1,188 |
|               | W6         | 2,4918-8                           | 000        | ,264                               | 2,917    | ALLE. | 1078                   | 1,137 |
|               | NG:        | 312                                | 138        | 353                                | 3,078    | 304   | ,730                   | 1,356 |
|               | X7         | $-DB4$                             | 160        | $-004$                             | $-338$   | 380.  | ,400                   | 1,004 |
|               | W3         | $-536$                             | .197       | $-501$                             | $-2.718$ | ,005  | .277                   | 1.604 |
|               | ЖĤ         | 296                                | 204        | 227                                | 1,447    | 146   | 229                    | 4.389 |

Gambar 11 Hasil uji multikolonieritas CVM

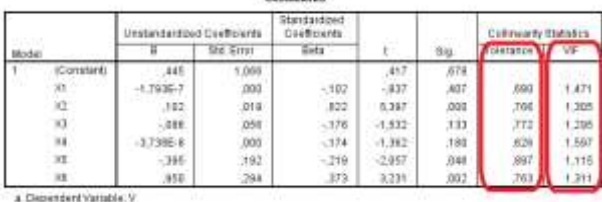

Gambar 12 Hasil uji multikolonieritas TCM

Berdasarkan hasil yang didapat dari uji multikolonieritas, nilai tolerance lebih besar dari 0,1 dan nilai VIF lebih kecil dari 10. Sehingga dapat disimpulkan tidak terdapat korelasi yang tinggi antar variabel independen.

#### **IV.6 Validasi Model TCM dan CVM**

Validasi model adalah langkah pemeriksaan untuk memastikan bahwa data tersebut telah sesuai kriteria yang ditetapkan dengan tujuan untuk memastikan bahwa data yang akan dimasukkan ke dalam basis data telah diketahui dan dapat dijelaskan sumber dan kebenaran datanya. Hal ini diperlihatkan dari nilai RMSE, semakin nilai RMSE mendekati nol maka data semakin baik.

1. Validasi model TCM

Berdasarkan Hasil RMSE yang didapat dari TCM adalah 0,091061337. Nilai TCM lebih besar dari 0,06 menunjukan bahwa model yang dihasilkan belum cukup baik..

2. Validasi model CVM

.

Berdasarkan Hasil RMSE yang didapat dari CVM adalah 0,066100981. Nilai CVM lebih besar dari 0,06 menunjukan bahwa model yang dihasilkan belum cukup baik..

**IV.7 Peta Zona Nilai Ekonomi Kawasan**

Setelah melakukan penelitian dan penilaian ZNEK Pantai Parangtritis, maka produk yang dihasilkan ada empat buah peta yang terdiri dari Peta Nilai Guna Langsung (DUV), Peta Keberadaan (EV), Peta Total Nilai Ekonomi (TEV), dan Peta Fasilitas umum Pantai Parangtritis.

#### **IV.7.1 Peta Nilai Guna Langsung (DUV)**

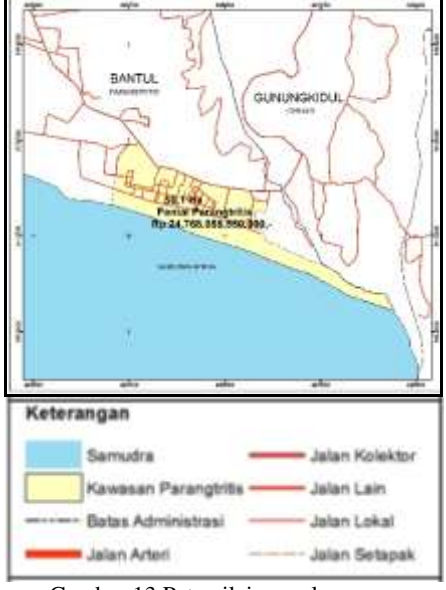

Gambar 13 Peta nilai guna langsung

Berdasarkan Peta DUV pada Gambar 13, Pantai Parangtritis memiliki nilai fungsi kawasan sebesar Rp 24.768.055.550.000,-. Nilai tersebut diperoleh berdasarkan hasil kuisioner terhadap responden yaitu pengunjung yang mengeluarkan biaya perjalanan untuk sampai pada objek wisata Pantai Parangtritis.

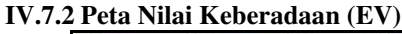

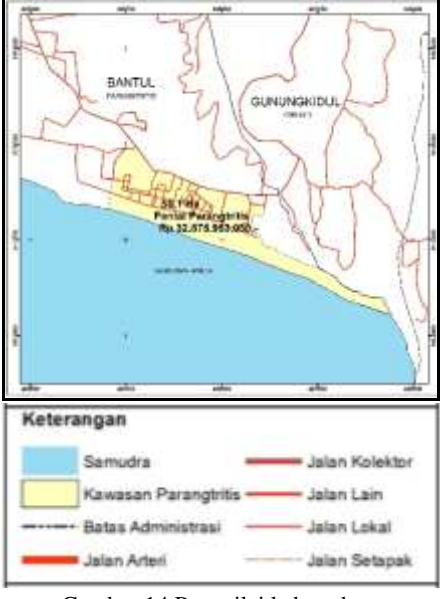

Gambar 14 Peta nilai keberadaan

Berdasarkan Peta EV pada Gambar 14, Pantai Parangtritis memiliki nilai fungsi kawasan sebesar Rp 32.875.953.030,-. Nilai tersebut diperoleh berdasarkan hasil kuisioner terhadap responden yaitu masyarakat yang memanfaatkan langsung keberadaan objek wisata Pantai Parangtritis

**IV.7.3 Peta Total Nilai Ekonomi (TEV)** 

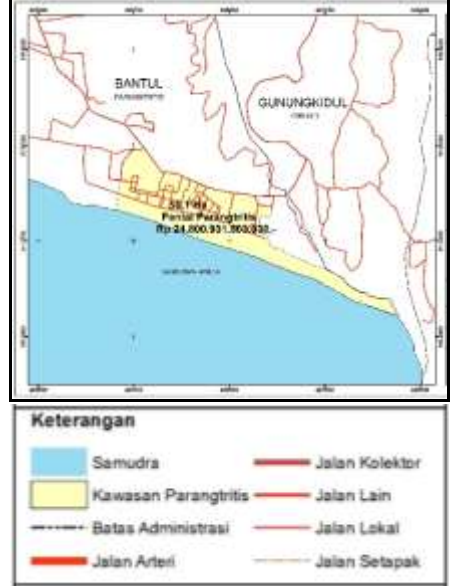

Gambar 15 Peta nilai ekonomi total

Total Nilai Ekonomi (TEV) diperoleh dari hasil penjumlahan Nilai Guna Langsung (DUV) dan Nilai Keberadaan (TEV). Berdasarkan Peta TEV pada Gambar 15 dapat diketahui bahwa total nilai ekonomi objek wisata Pantai Parangtritis sebesar Rp 24.800.931.503.030,-.

#### **V. Kesimpulan dan Saran**

#### **V.1 Kesimpulan**

Berdasarkan hasil analisis dari penelitian dan uraian yang telah dikemukakan pada bab-bab sebelumnya, maka dapat diambil beberapa kesimpulan sebagai berikut

- 1. Dari hasil pengumpulan data dan perhitungan, dihasilkan peta ZNEK yang meliputi peta DUV, peta EV dan peta TEV. Berdasarkan Peta DUV, diketahui bahwa Pantai Parangtritis memiliki nilai sebesar Rp. 24.768.055.550.000,-. Sedangkan Peta EV, diketahui bahwa Pantai Parangtritis memiliki nilai tanah sebesar Rp. 32.875.953.030,-. Sehingga didapatkan Peta TEV, diketahui bahwa Pantai Parangtritis memiliki nilai sebesar Rp. 24.800.931.503.030,-.
- 2. Dari hasil perhitungan pada 10 data sisa TCM dan CVM, di dapat hasil RMSE TCM adalah 0,091061337. Hasil perhitungan yang di dapat hasil RMSE CVM adalah 0,066100981. Nilai RMSE TCM dan CVM lebih besar dari 0,06 menunjukan bahwa model yang dihasilkan belum cukup baik.

# **V.2 Saran**

Beberapa saran untuk melakukan penelitian lanjutan mengenai zona nilai ekonomi kawasan (ZNEK) sebagai berikut:

- 1. Pada pengumpulan data primer, khususnya kuisioner hendaknya pada akhir pekan atau hari libur.
- 2. Untuk memudahkan perhitungan, hendaknya memilih dan menyeleksi data-data responden yang memiliki variabel bebas yang hampir sama.
- 3. Dalam menguji ketelitian, hendaknya jumlah responden yang digunakan semakin banyak. Karena semakin banyak responden, akan menunjukkan tingkat kesalahan atau error (e) yang semakin kecil.
- 4. Untuk menunjukkan valid dan reliabelnya suatu instrumen dalam hal ini kuisioner CVM, maka hendaknya dilakukan uji statistik pada instrumen terlebih dahulu.<br>5. Pada perhitungan CVM
- 5. Pada perhitungan CVM sebaiknya memperhatikan data responden CVM mayoritas berasal dari zona desa, kecamatan, kabupaten/kota. Sehingga menggunakan jumlah populasi yang relevan.

Pada proses reject data sebaiknya dilakukan satu per satu untuk memperoleh hasil yang lebih akurat.

### **Daftar Pustaka**

- Buwana, A. A. 2006. Prediksi Penjualan PT Usaha Varia Beton Menggunakan Artificial Neural Network. Graduate Thesis, Institut Teknologi Surabaya.
- BPN. 2012. Panduan Latihan Hitung Pengolahan Data Tekstual Penilaian ZNEK dengan Pendekatan CVM (*Contingent Valuation Method*). Badan Pertanahan Nasional Republik Indonesia Direktorat Survei Potensi Tanah.
- BPN. 2012. Panduan Latihan Hitung Pengolahan Data Tekstual Penilaian ZNEK dengan Pendekatan TCM (*Travel Cost Method*). Badan Pertanahan Nasional Republik Direktorat TanahDepdagri. 2007. Peraturan Menteri Dalam Negeri No. 17 Tahun 2007 tentang Pedoman Teknis Pengelolaan Barang Milik Daerah. Sekretariat Negara : Jakarta.
- Fauzi, A. 2006. Ekonomi Sumberdaya Alam dan Lingkungan. Jakarta : PT. Gramedia Pustaka Utama.
- Ghozali, Imam, 2009. Aplikai Analisis Multivarite dengan *SPSS*, Cetakan Keempat, Semarang : Badan Penerbit Universitas Diponegoro.
- Hu, L.-T., dan Bentler, P. M. 1999. Cutoff Criteria for Fit Indexes in Covariance Structure Analysis: Conventional Criteria Versus New Alternatives. Thousand Oaks, CA : Sage.
- Kaplan R. M. dan Saccuzzo D. P. 1993. Psychological Testing principles, application, and issues, California : Brooks/Cole Publishing Company.
- Saputra, A. S. 2016. Pemanfaatan Nilai *Willingness To Pay* Untuk Pembuatan Peta Zona Nilai Ekonomi Kawasan Menggunakan *Travel Cost Method* dan *Contingent Valuation Method* Dengan Sistem Informasi Geografis. Skripsi Jurusan Teknik Geodesi Universitas Diponegoro
- Sugiyono. 2006. Metode Penelitian Pendidikan (Pendekatan Kuantitatif, Kualitatif dan R&D). Bandung: Alfabeta.
- Sugiyono. 2011. Metode Penelitian Pendidikan (Pendekatan Kuantitatif, Kualitatif dan R&D). Bandung: Alfabeta.
- Suparmoko, 2000. Keuangan Negara: Teori dan Praktek. Yogyakarta : BPFE